#### Ricerca Operativa

A.A. 2007/2008

13. Analisi di sensitività

Luigi De Giovanni - Ricerca Operativa - 13. Analisi di sensitivit`a 13.1

# Analisi di Sensitività: motivazioni

- I parametri  $(A, b, e)$  di un problema di programmazione lineare sono soggetti a variazioni: cambiamento dei dati, approssimazioni, errori, stime etc.
- Data una soluzione ottima di base, l'analisi di sensitività analizza le conseguenze delle variazioni dei parametri sull'ottimalità (e l'ammissibilità) della base stessa.
	- min  $c^T x$ s.t.  $Ax = b$  $x \geq 0$  $A = [B|F]$   $\bar{x} =$  $\int x_B$  $x_F$ 1  $c =$  $\int c_B$  $c_F$ 1

condizioni di ottimalità per  $\bar{x}$ 

(1)  $x_B = B^{-1}b > 0$ ammissibilità primale (2)  $\bar{c}^T = c^T - c_B^T B^{-1} A \ge 0^T$  ammissibilità duale  $\equiv$  costi ridotti non negativi [ (3) ortogonalità implicata dalla scelta  $u^T = c_B^T B^{-1}$ ]

#### • Sotto quali condizioni sulla variazione di  $A, b e c$  la base  $B$  rimane ammissibile e ottima?

• Nota: non considereremo variazioni di A.

## Variazioni dei termini noti

•  $b \to b + \Delta b$ ,  $(\Delta b \in \mathbb{R}^m)$ 

- Verifica delle condizioni di ottimalità:
	- (1)  $B^{-1}(b + \Delta b) \ge 0$  da verificare (2)  $\bar{c}^T = c^T - c_B^T B^{-1} A \ge 0^T$  invariata

• Verificare il sistema di disequazioni nelle incognite  $\Delta b$ 

 $(S_b)$   $B^{-1}\Delta b \ge -B^{-1}b$  (poliedro dei vettori  $\Delta b$  che non cambiano la base ottima)

• Con variazioni contenute nei limiti, la base ottima non cambia. Cambiano:

- il punto ottimo:  $\bar{x}_{new} = B^{-1}(b + \Delta b)$
- il valore ottimo:  $z_{new}^* = c_B^T B^{-1} b + c_B^T B^{-1} \Delta b = z_{old}^* + \Delta z$

All'ottimo (prima della variazione), le variabili duali sono  $u^T = c_B^T B^{-1}$ :

$$
\Delta z = c_B^T B^{-1} \Delta b = u^T \Delta b = \sum_{i=1}^m u_i \Delta b_i \quad \Rightarrow \quad u_i = \frac{\partial z}{\partial b_i}
$$

#### le variabili duali misurano la sensibilità della funzione obiettivo a (piccole) variazioni dei termini noti e sono dette anche prezzi marginali.

Esempio: con f.o. di minimo e nei limiti dettati da  $(S_b)$ , converrebbe: aumentare i termini noti cui corrispondono variabili duali negative e diminuire i termini noti con variabili duali positive.

Luigi De Giovanni - Ricerca Operativa - 13. Analisi di sensitivit`a 13.3

# Variazioni dei costi

- $c \to c + \Delta c$ ,  $(\Delta c \in \mathbb{R}^n, \Delta c^T = [\Delta c_B^T, \Delta c_F^T]$
- Verifica delle condizioni di ottimalità:
	- (1)  $B^{-1}b > 0$ invariata

(2) 
$$
\bar{c}^T = (c^T + \Delta c^T) - (c_B^T + \Delta c_B^T)B^{-1}A \ge 0^T
$$
 da verificare

• Verificare il sistema:

$$
\bar{c}^T = [\bar{c}_B^T, \bar{c}_F^T] = [\mathbf{0}, (c_F^T + \Delta c_F^T) - (c_B^T + \Delta c_B^T)B^{-1}F \ge 0^T] \quad \Leftrightarrow
$$
\n
$$
\Leftrightarrow \quad \frac{[c_F^T + \Delta c_F^T) - (c_B^T + \Delta c_B^T)B^{-1}F \ge 0 \quad (S_c)}{[c_F^T + \Delta c_F^T] - (c_B^T + \Delta c_B^T)B^{-1}F \ge 0 \quad (S_c)}
$$

- Variazione dei costi delle variabili fuori base:  $c_F \rightarrow c_F + \Delta c_F$  $c_F^T - c_B^T B^{-1} F = c_F^T + \Delta c_F^T - c_B^T B^{-1} F \ge 0 \Leftrightarrow \Delta c_F \ge -\bar{c}_F \quad (S_B)$  $\Delta c_j \geq -\bar{c}_j$ ,  $\forall x_j$  fuori base: il costo ridotto  $\bar{c}_j$  è il massimo decremento di  $c_j$  che lascia invariata la base ottima.
- Variazione dei costi delle variabili in base:  $c_B \rightarrow c_B + \Delta c_B$  $c_F^T - c_B^T B^{-1} F = c_F^T - (c_B^T + \Delta c_E^T)$  $\Delta c_B^T B^{-1} F \geq 0 \Leftrightarrow \Delta c_B^T B^{-1} F \leq \bar{c}_F^T$ F  $(S_F)$

Il sistema nelle incognite  $\Delta c_B$  rappresenta il poliedro dei vettori  $\Delta c_B$  per cui la base ottima rimane invariata.

### Intervalli di stabilità

- Ammettendo la variazione di un sono elemento per volta (termine noto o costo), i sistemi  $(S_b)$ ,  $(S_B)$  e  $(S_F)$  si riducono a sistemi di disequazioni in una sola variabile  $(\Delta b_i \circ \Delta c_j)$ .
- La soluzione del sistema definisce un intervallo  $[\Delta^{MIN}, \Delta^{MAX}]$ : se la variazione `e contenuta nell'intervallo, la base rimane ottima.
- L'intervallo  $[b_i + \Delta^{MIN}, b_i + \Delta^{MAX}]$  si dice *intervallo di stabilità* del  ${\bf termine\,\, noto\,\,}b_i.$
- L'intervallo  $[c_j + \Delta^{MIN}, c_j + \Delta^{MAX}]$  si dice *intervallo di stabilità* del  $\cos$ to  $c_j$ .

Luigi De Giovanni - Ricerca Operativa - 13. Analisi di sensitivit`a 13.5

Esempio

Sia dato il problema

min  $-3x_1 - x_2 - 3x_3$ s.t.  $2x_1 + x_2 + x_3 \leq 2$  $1x_1 + 2x_2 + 3x_3 \leq 5$  $2x_1 + 2x_2 + x_3 \leq 6$  $x_i \geq 0$ 

la cui base ottima corrisponde alle variabili  $x_1, x_3$  e  $x_6$ .

- 1. Verificare se la base ottima varia nelle due ipotesi:
	- a) si aumentano in termini noti del primo e del terzo vincolo rispettivamente di  $1 e 2$  unità;
	- b) si diminuisce il primo termine noto di 1 unità e si aumenta il secondo termine noto di 2 unità.
- 2. Calcolare l'intervallo di stabilità del primo termine noto.
- 3. Verificare l'ottimalità/ammissibilità della base al variare dei coefficienti di costo secondo il seguente vettore:  $\Delta c^T = [2 \quad -1 \quad 0 \quad -1 \quad 1 \quad 1].$
- 4. Calcolare l'intervallo di stabilità di  $c_1$  (costo di variabile in base) e di  $c_4$  (costo di variabile fuori base).

# Esempio: considerazioni preliminari

• Tableau iniziale (bisogna riportare il problema alla forma standard!):

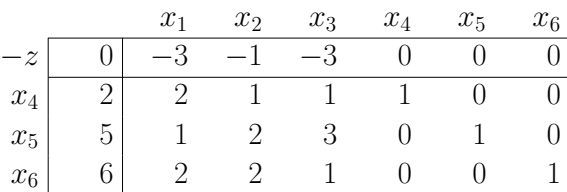

 $\bullet$  Tableau ottimo:

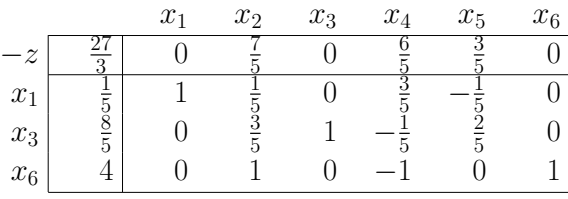

• Nota: considerando le colonne  $x_4, x_5$  e  $x_6$  come un CARRY, otteniamo:

$$
B = \begin{bmatrix} 2 & 1 & 0 \\ 1 & 3 & 0 \\ 2 & 1 & 1 \end{bmatrix}, B^{-1} = \begin{bmatrix} \frac{3}{5} & -\frac{1}{5} & 0 \\ -\frac{1}{5} & \frac{2}{5} & 0 \\ -1 & 0 & 1 \end{bmatrix}, u^{T} = \begin{bmatrix} -\frac{6}{5} & -\frac{3}{5} & 0 \end{bmatrix}
$$

Inoltre, dal tableau:  $B^{-1}b = [1/5 \ 8/5 \ 4]^T$ ,  $\bar{c}^T = [0 \ 7/5 \ 0 \ 6/5 \ 3/5 \ 0]$ 

Luigi De Giovanni - Ricerca Operativa - 13. Analisi di sensitivit`a 13.7

### Esempio: punto 1

 $\bullet$  Bisogna verificare solo l'ammissibilità (l'ottimalità rimane verificata).

$$
B^{-1}\Delta b \ge -B^{-1}b
$$
  
\n
$$
\begin{bmatrix}\n\frac{3}{5} & -\frac{1}{5} & 0 \\
-\frac{1}{5} & \frac{2}{5} & 0 \\
-1 & 0 & 1\n\end{bmatrix}\n\begin{bmatrix}\n\Delta b_1 \\
\Delta b_2 \\
\Delta b_3\n\end{bmatrix} \ge -\n\begin{bmatrix}\n1/5 \\
8/5 \\
4\n\end{bmatrix}
$$
  
\n
$$
\begin{cases}\n\frac{3}{5}\Delta b_1 - \frac{1}{5}\Delta b_2 \ge -\frac{1}{5} \\
-\frac{1}{5}\Delta b_1 + \frac{2}{5}\Delta b_2 \ge -\frac{8}{5} \\
-\Delta b_1 + \Delta b_3 \ge -4\n\end{cases}
$$

• caso a):  $\Delta b =$  $\sqrt{ }$  $\overline{ }$ 1  $\theta$ 2 1 . Sostituendo nel sistema, le tre disequazioni risultano verificate e quindi

la base rimane ammissibile e ottima.

• caso b):  $\Delta b =$  $\sqrt{ }$  $\overline{1}$ −1  $\theta$ 2 1 . Sostituendo nel sistema, le tre disequazioni NON risultano verificate e

quindi la base NON rimane ammissibile e ottima (è super-ottima).

## Esempio: punto 2

• Bisogna considerare  $\Delta b =$  $\sqrt{ }$  $\overline{1}$  $\Delta b_1$  $\theta$  $\theta$ 1 . Il sistema di disequazioni precedente diventa:

$$
\begin{cases} \frac{3}{5}\Delta b_1 \ge -\frac{1}{5} \\ -\frac{1}{5}\Delta b_1 \ge -\frac{8}{5} \\ -\Delta b_1 \ge -4 \end{cases} \rightarrow \begin{cases} \Delta b_1 \ge -\frac{1}{3} \\ \Delta b_1 \le 8 \\ \Delta b_1 \le 4 \end{cases}
$$

Quindi:

 $\Delta b_1 \in [-1/3, 4]$ , cioé  $b_1 \in [2 - 1/3, 2 + 4] = [5/3, 6]$ .

 $\bullet$  Analogamente, gli intervalli di stabilità di  $b_2$ e di  $b_3$ sono:

$$
-4 \le \Delta b_2 \le 1 \qquad \to \qquad b_2 \in [1, 6]
$$

$$
-4 \le \Delta b_3 \qquad \to \qquad b_3 \in [2, +\infty)
$$

Luigi De Giovanni - Ricerca Operativa - 13. Analisi di sensitivit`a 13.9

# Esempio: punto 3

• Per il mantenimento dell'ottimalità della base (l'ammissibilità è comunque verificata) consideriamo separatamente le condizioni per le variabili in base e fuori base

$$
c_B^T = [-3 \ -3 \ 0], c_F^T = [-1 \ 0 \ 0]
$$

- per le variabili fuori base:  $\Delta c_F \geq -\bar{c}_F$ , cioé ( $\Delta c_F^T = [\Delta c_2 \ \Delta c_4 \ \Delta c_5]$ ):

$$
\Delta c_2 \ge -7/5, \, \Delta c_4 \ge -6/5, \, \Delta c_4 \ge -3/5 \qquad (1)
$$

- per le variabili in base:  $\Delta c_B^T B^{-1} F \leq \bar{c}_F^T$ , cioé  $(\Delta c_B^T = \Delta c_1 \ \Delta c_3 \ \Delta c_6)$ :

$$
\begin{aligned}\n\left[\begin{array}{cc}\n\Delta c_1 & \Delta c_3 & \Delta c_6\n\end{array}\right] \begin{bmatrix}\n\frac{3}{5} & -\frac{1}{5} & 0 \\
-\frac{1}{5} & \frac{2}{5} & 0 \\
-1 & 0 & 1\n\end{bmatrix} \begin{bmatrix}\n1 & 1 & 0 \\
2 & 0 & 1 \\
2 & 0 & 0\n\end{bmatrix} = \begin{bmatrix}\n\Delta c_1 & \Delta c_3 & \Delta c_6\n\end{bmatrix} \begin{bmatrix}\n\frac{1}{5} & \frac{3}{5} & -\frac{1}{5} \\
\frac{1}{5} & -\frac{1}{5} & \frac{2}{5} \\
1 & -1 & 0\n\end{bmatrix} \leq \begin{bmatrix}\n\frac{7}{5} & \frac{6}{5} & \frac{3}{5} \\
1 & -1 & 0\n\end{bmatrix}\n\end{aligned}
$$
\n
$$
\begin{cases}\n\frac{1}{5}\Delta c_1 + \frac{1}{5}\Delta c_3 + \Delta c_6 \leq \frac{7}{5} \\
-\frac{1}{5}\Delta c_1 - \frac{1}{5}\Delta c_3 - \Delta c_6 \leq \frac{6}{5} \\
-\frac{1}{5}\Delta c_1 + \frac{2}{5}\Delta c_3 \leq \frac{3}{5}\n\end{cases} (2)
$$

• Per il vettore di perturbazione ∆c dato, le 6 disequazioni dei sistemi (1) e (2) risultano verificate e quindi la variazione lascia la base ottima (oltre che ammissibile).

# Esempio: punto 4

• Per valutare l'intervallo di stabilità di  $c_1$ , bisogna considerare i sistemi (1) e (2) con  $\Delta c^T$  =  $[\Delta c_1 \ 0 \ 0 \ 0 \ 0 \ 0]$ . In particolare, essendo  $x_1$  in base, il sistema (2) diventa:

$$
\begin{cases} \frac{1}{5}\Delta c_1 \leq \frac{7}{5} \\ \frac{3}{5}\Delta c_1 \leq \frac{6}{5} \\ -\frac{1}{5}\Delta c_1 \leq \frac{3}{5} \end{cases} \rightarrow \begin{cases} \Delta c_1 \leq 7 \\ \Delta c_1 \leq 2 \\ \Delta c_1 \geq -3 \end{cases}
$$
Quindi  $\Delta c_1 \in [-3, 2] \rightarrow$  intervallo di stabilità  $c_1 \in [-6 - 1]$ .  
Analogamente, gli intervalli di stabilità per i costi delle altre variabili in base sono:

 $-6 \le \Delta c_3 \le 3/2 \qquad \rightarrow \qquad c_3 \in [-9, -3/2];$  $-6/5 \le \Delta c_6 \le 7/5$  →  $c_6 \in [-6/5, 7/5].$ 

• Per le variabili fuori base, gli intervalli di stabilità si ottengono direttamente dal sistema (1):

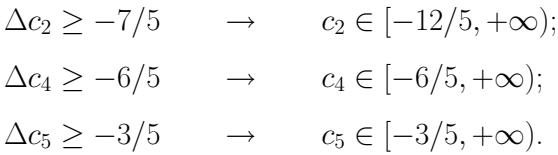

Luigi De Giovanni - Ricerca Operativa - 13. Analisi di sensitivit`a 13.11